# **Interfaz de usuario - Task #50 5.2 Nuevo tema de gvSIG para el proyecto Batoví**

12/10/2011 02:15 PM - Jose Manuel Vivó Arnal

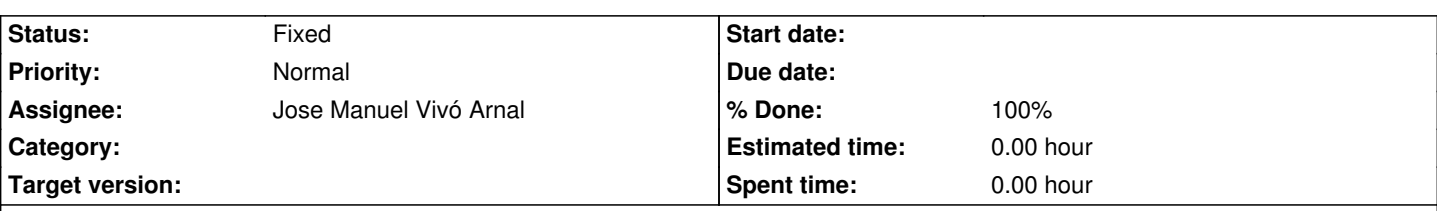

# **Description**

Preparar un tema de gvSIG que se usará como predeterminado en los instalables. El tema debería ir en la linea del look que tienen las aplicaciones de sistema operativo (ver capturas en #49 ).

Luego modificar la configuración de la generación de los instalables (#52 ) para usen este tema.

#### **History**

# **#1 - 01/09/2012 11:09 AM - Jose Manuel Vivó Arnal**

*- Subject changed from 4.2 Nuevo tema de gvSIG para el proyecto Batoví to 5.2 Nuevo tema de gvSIG para el proyecto Batoví*

*- Description updated*

# **#2 - 01/10/2012 11:41 AM - Jose Manuel Vivó Arnal**

*- Description updated*

#### **#3 - 01/10/2012 11:42 AM - Jose Manuel Vivó Arnal**

*- Description updated*

#### **#4 - 01/12/2012 11:54 AM - Jose Manuel Vivó Arnal**

- *Due date set to 01/27/2012*
- *Start date set to 01/27/2012*

#### **#5 - 02/10/2012 11:40 AM - Jose Manuel Vivó Arnal**

- *Due date deleted (01/27/2012)*
- *Start date deleted (01/27/2012)*

# **#6 - 04/02/2012 11:06 AM - Cesar Ordiñana**

- *Status changed from New to Fixed*
- *Assignee set to Jose Manuel Vivó Arnal*
- *% Done changed from 0 to 100*

No será necesario el tema, se redimensionan los iconos y se usa el L&F GTK+ por defecto, que usa la configuración del entorno de ventanas nativo.